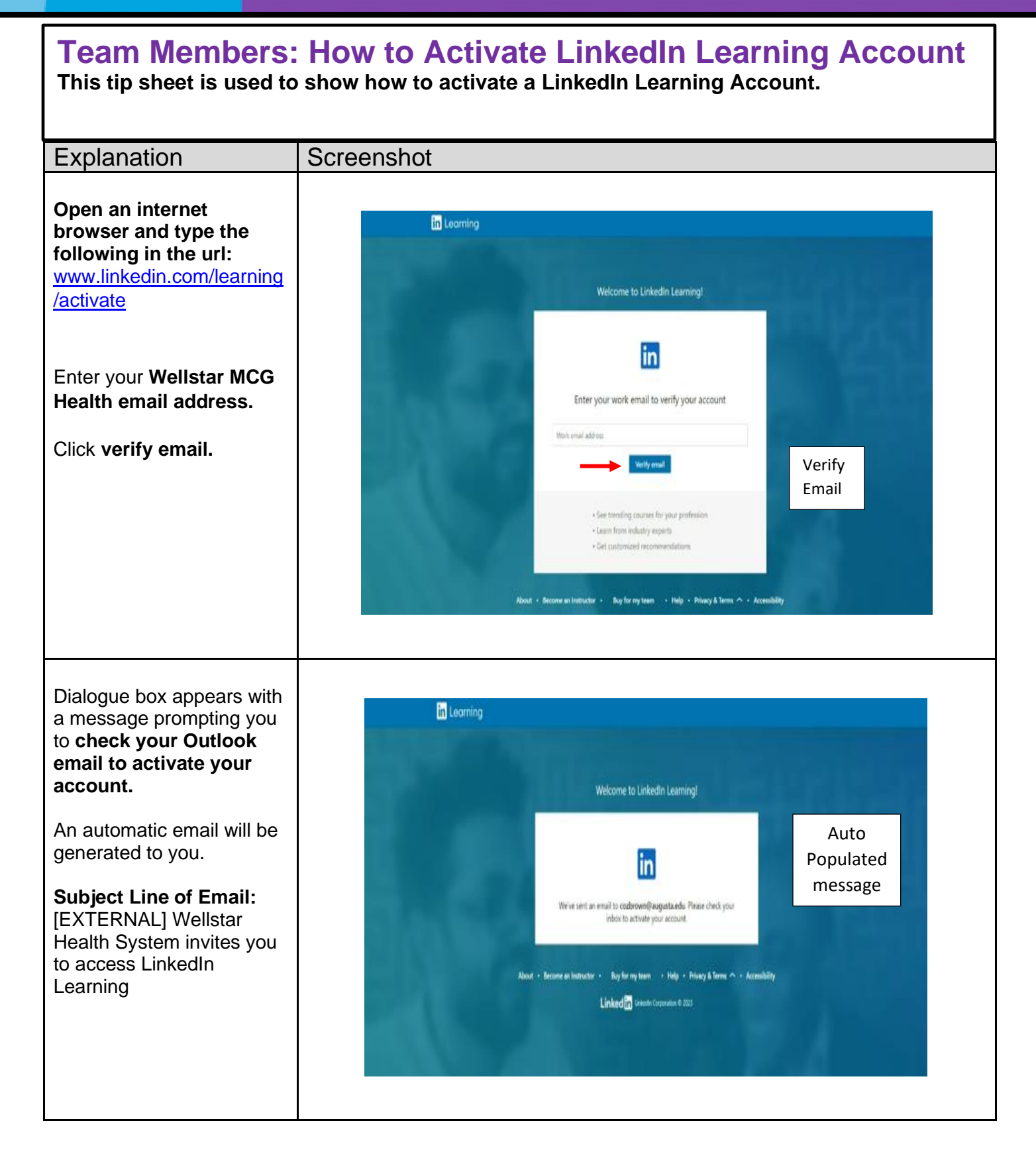

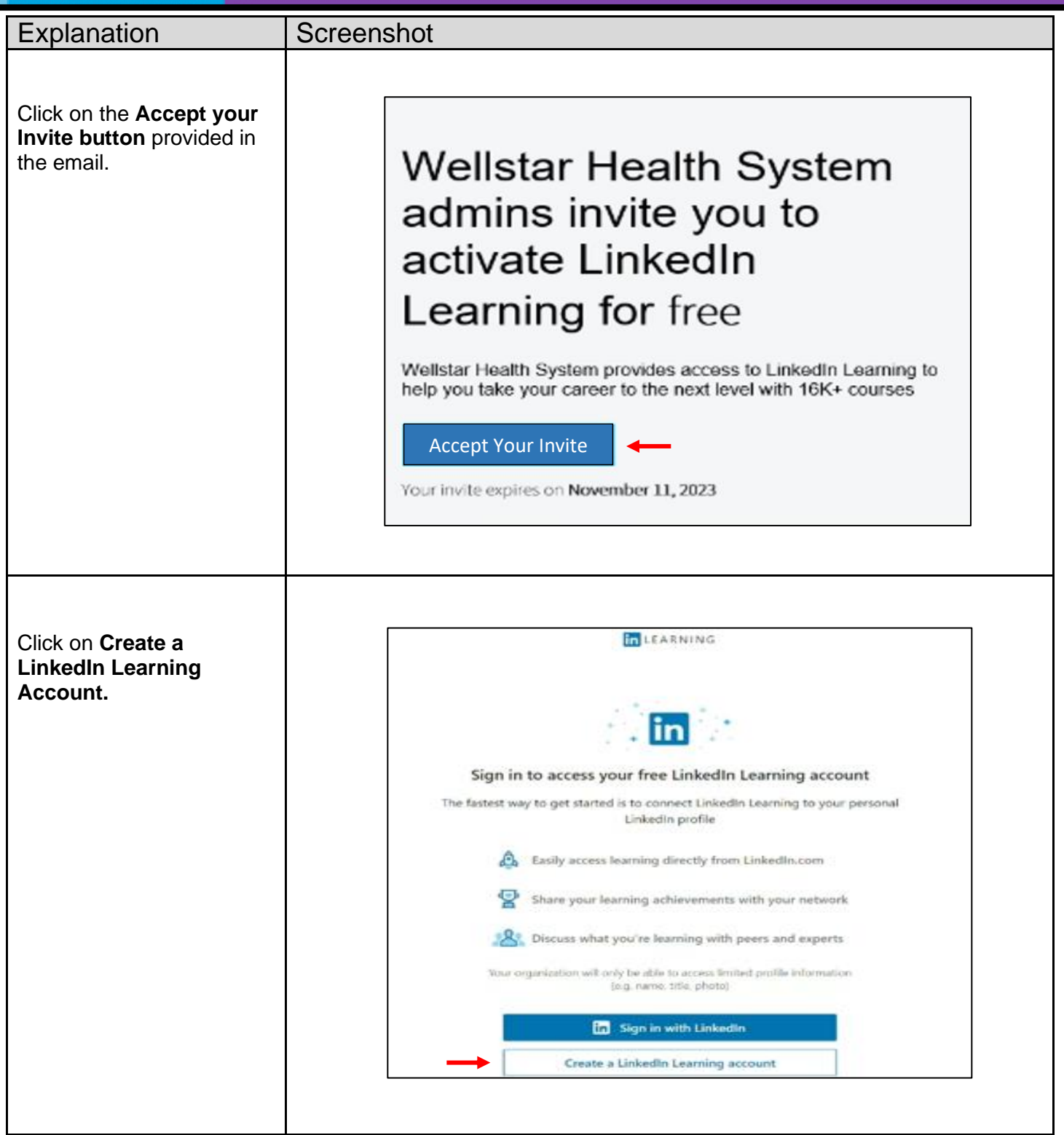

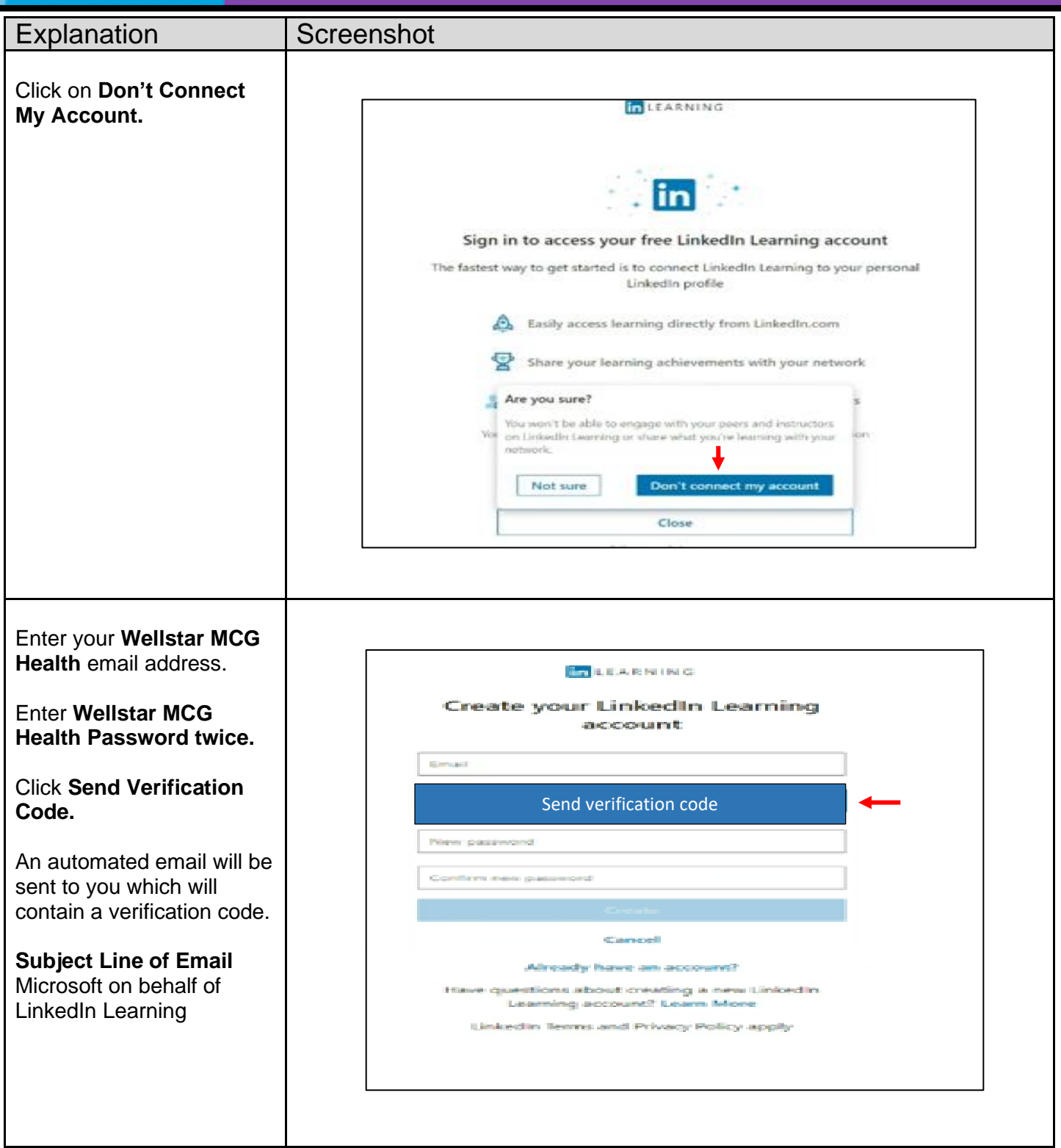

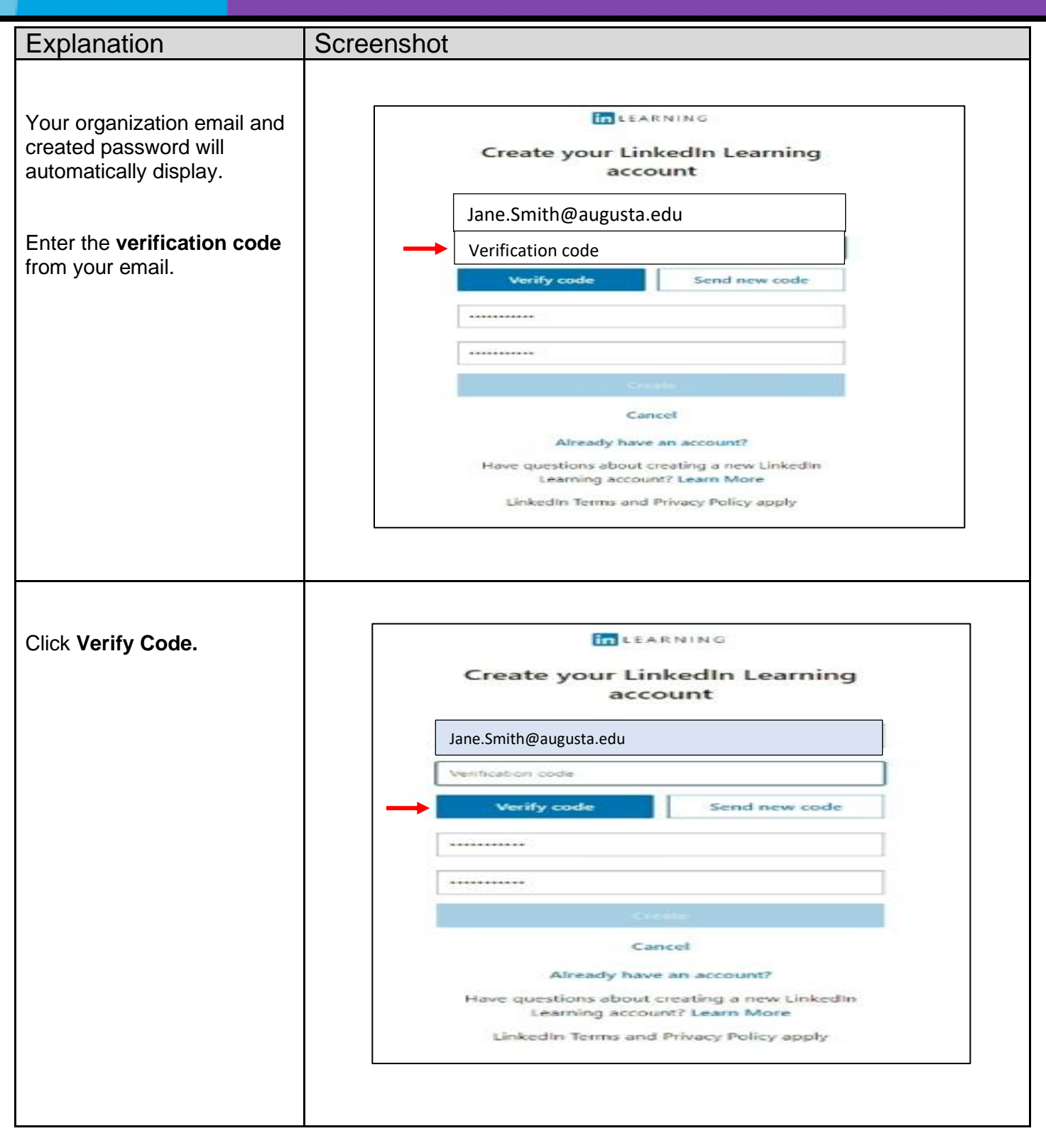

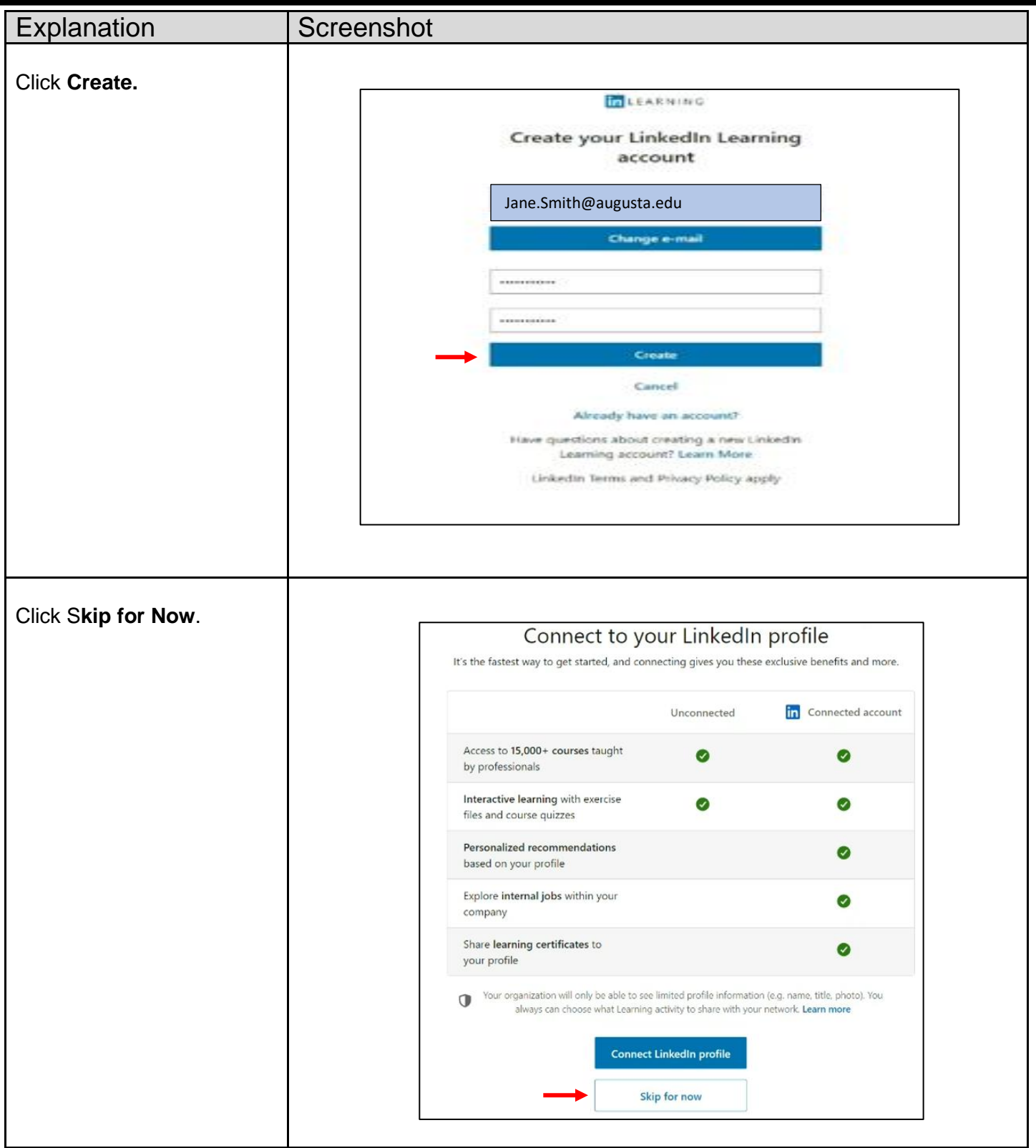

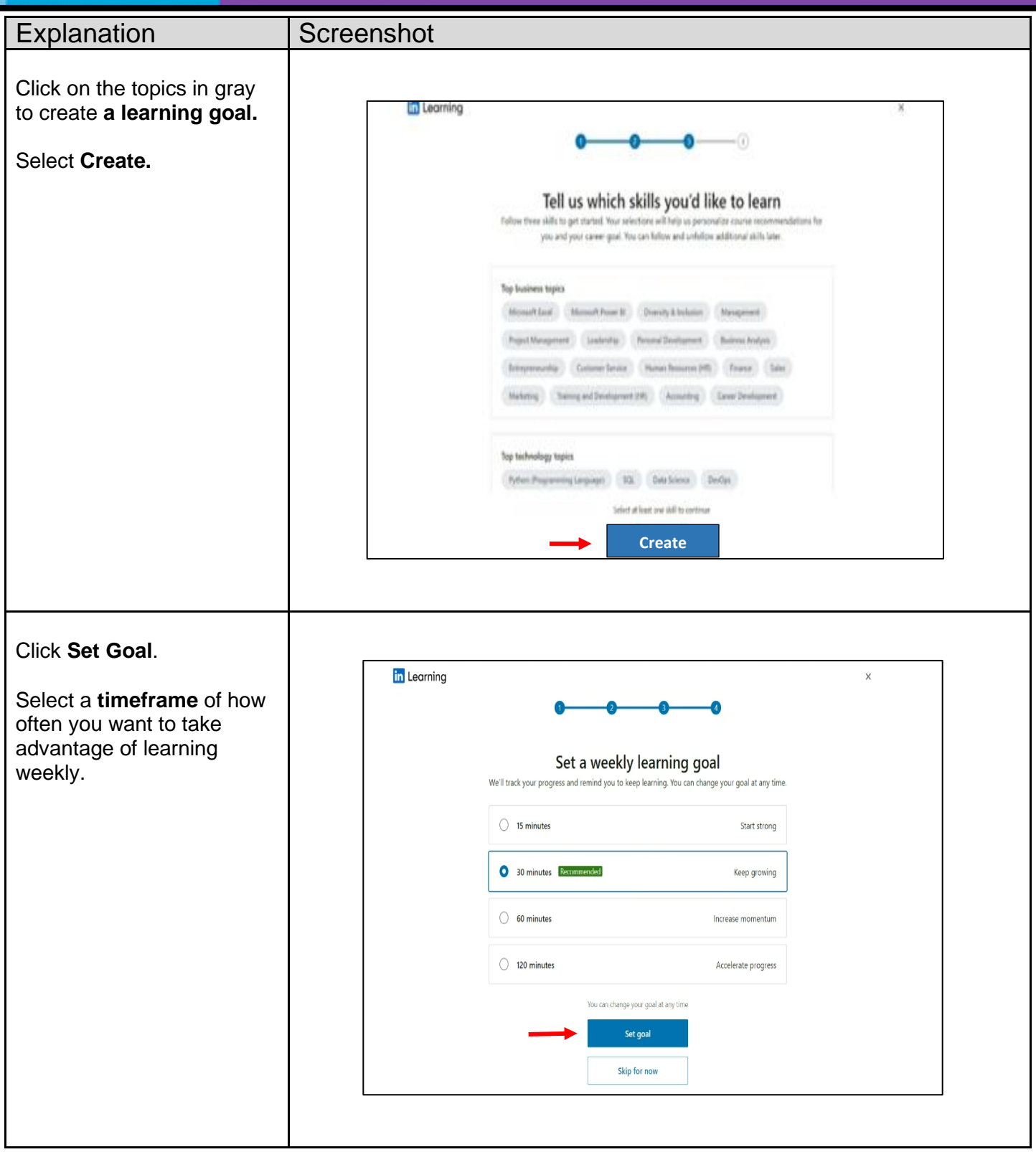

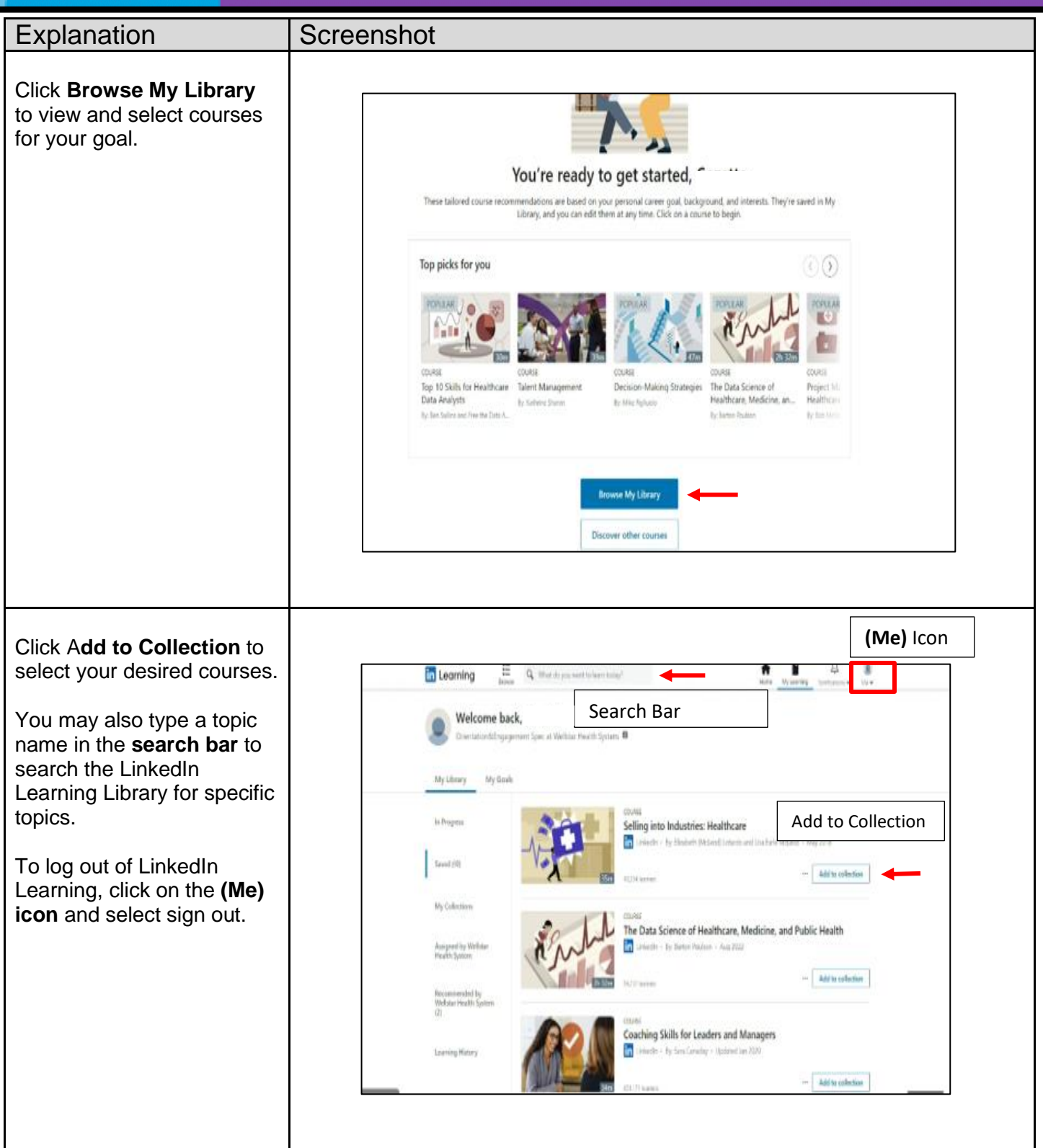

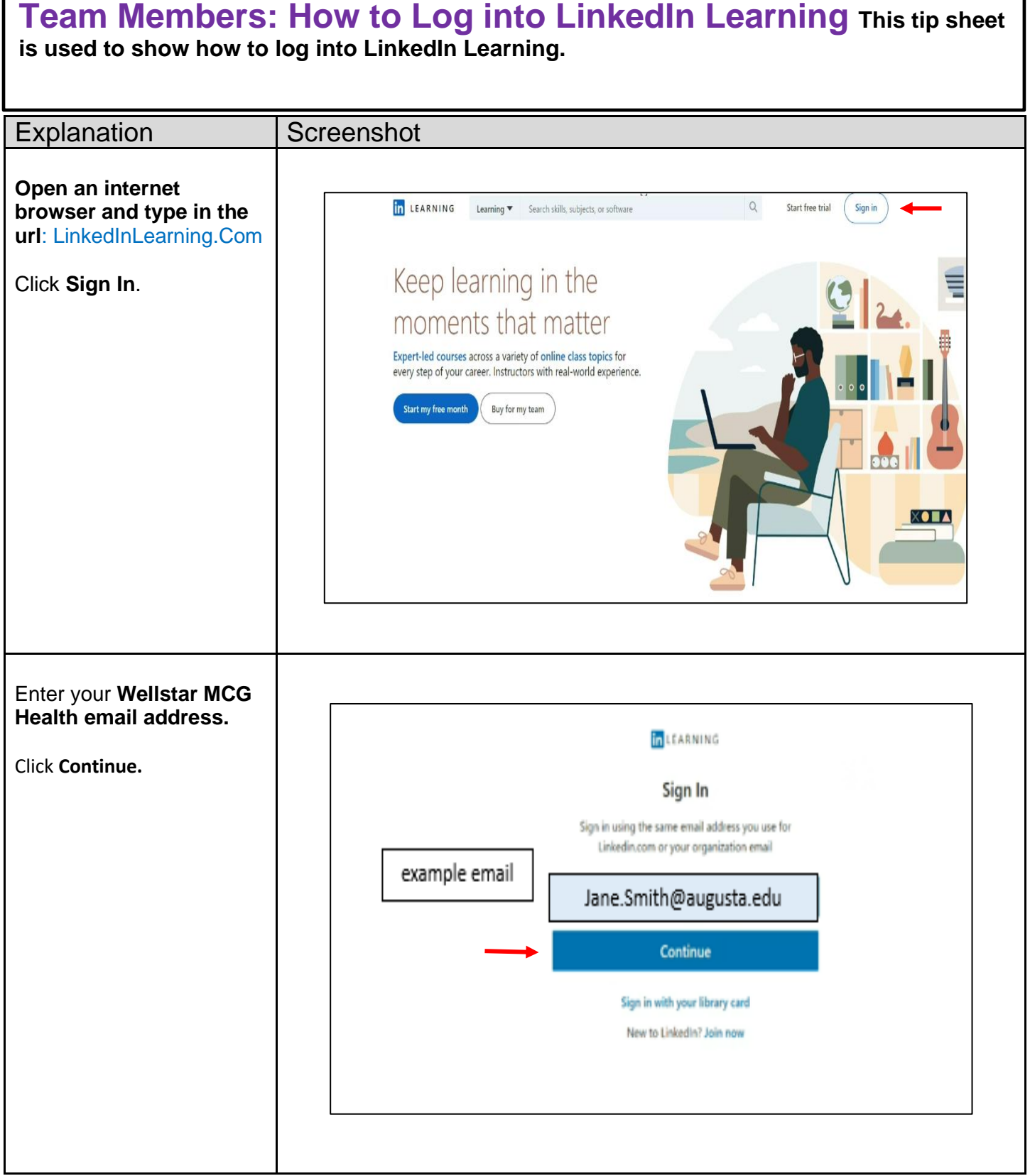

ſ

ı

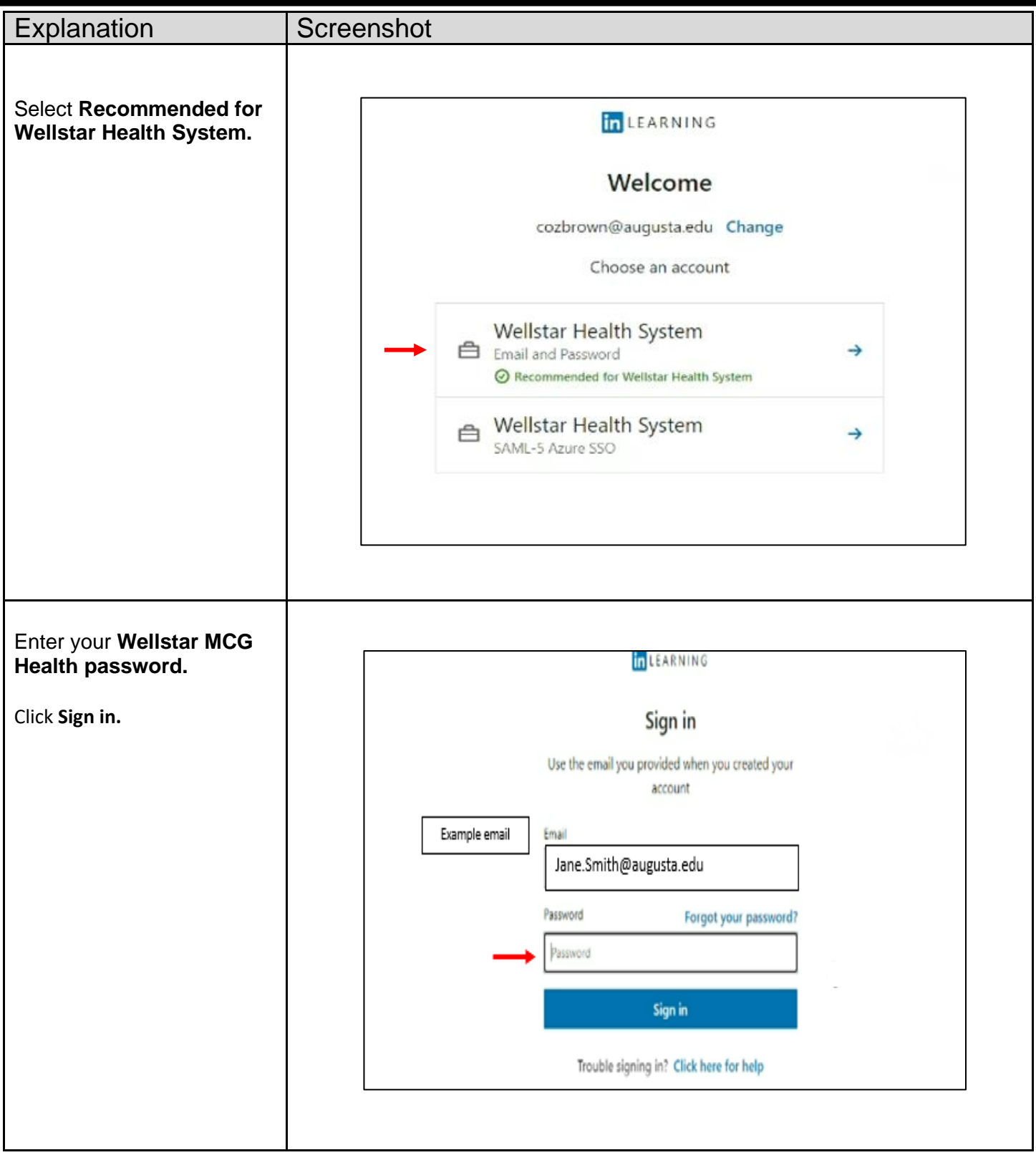

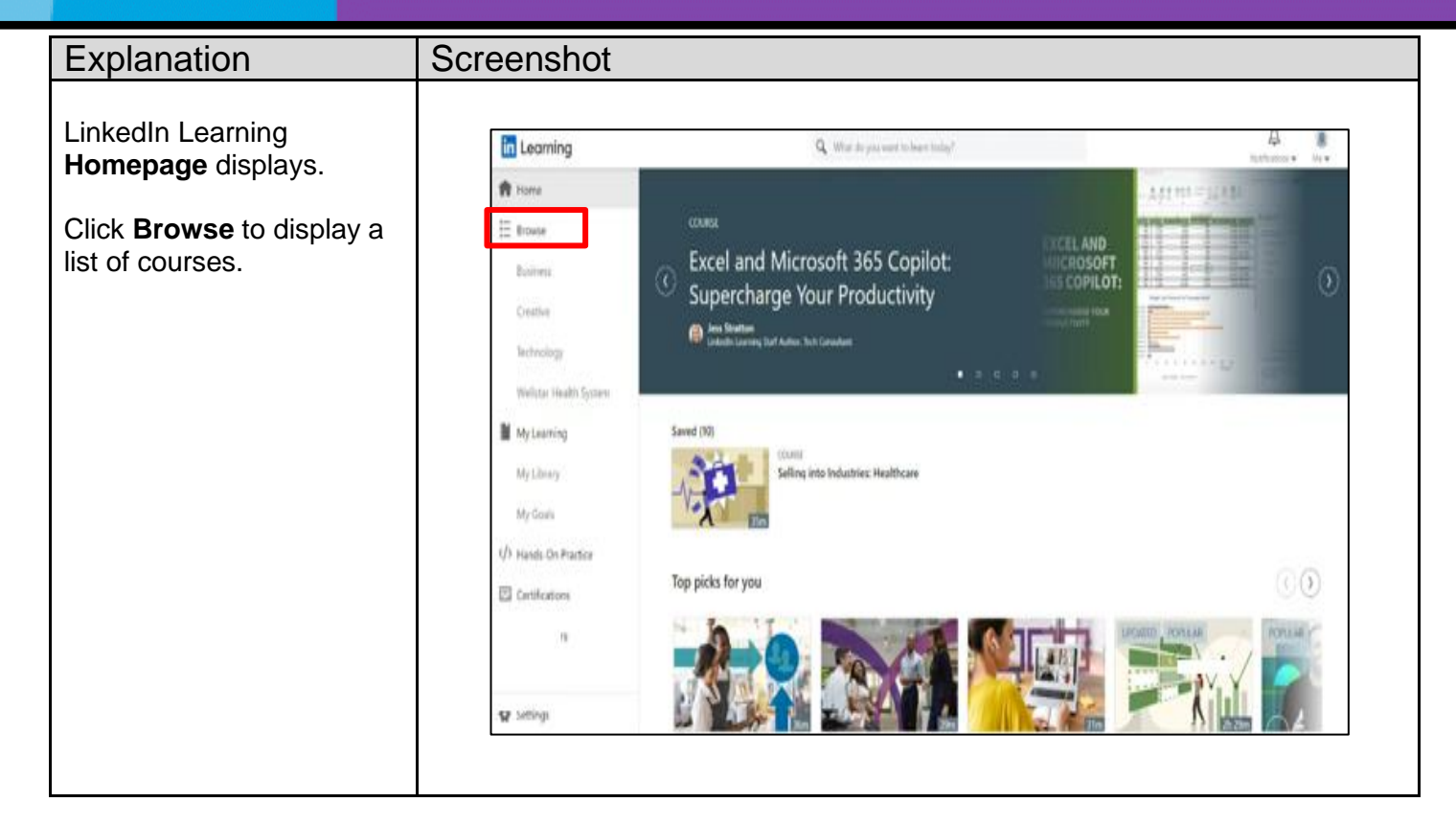